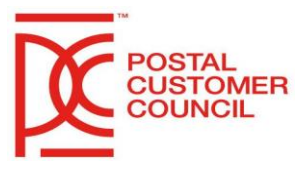

# **PCC Postal Administrators Quick Start Guide**

#### **1. Meet with your Postal Co-Chair**

- Discuss expectations
- Current goals and initiatives

#### **2. Meet with your Industry Co-Chair(s)**

- Discuss expectations
- Current goals and initiatives

#### **3. PCC Board Meetings**

- Schedule and attend PCC board meetings
- Send reminders to the board
- Meet with committee members

#### **4. Distribute Communications to membership**

- PCC Alerts
- Educational materials
- Meeting & Event invites
- Maintain & update the email and physical mailing list

#### **5. PCC Website**

- Meet the webmaster
- Post and remove events
- Keep Calendar of Events and Board member information current.
- Provide photos of events for posting

#### **6. PCC Events**

- Planning & Scheduling PCC events
- Post events on your website, *TeamSite*, and PCC Voice.
- Manage registration
- PCC Event Planning guide <https://postalpro.usps.com/node/6402>

#### **7. Meet and work with Sales team; BDS, BSN & BMEU**

- They can help recruit new members
- Networking at events
- Providing answers and solutions to members
- **8. PCC Binder**  Will parallel Premier Awards nomination and cover some of your duties
	- **CHECKLIST (1-16)** what is needed for leadership awards for your category.
	- **(1, 2, 3) BOARD/COMMITTEES/WEBSITE**  snip-its from website include URL
	- **(4) EVENTS ON POSTAL PRO**  continually take snip-its
	- **(5) LOCAL RECOGNITION**  Local Awards/appreciation meal
	- **(6) PCC VOICE POST**  snip-its of posts
	- **(7) LEADERSHIP AWARDS**  copies of the awards that were submitted
	- **(8, 10,) EVENTS/MEETINGS**  board meeting minutes/event email blast
	- **(13) ATTENDEES AT EVENTS**  the roster with attendee names and contact information
	- **(9, 11) NPF/PCC WEEK** -supporting material; eblasts, copies of USPS mailings
	- **(14) HQ TOUCHPOINTS**  snip-it of event with your name or copy of roster
	- **(12) NATIONAL HQ MEETINGS**  snip-it of event/your name or copy of roster
	- **(15) MAILINGS** samples of postcard & newsletter
	- **(16) SUCCESS STORIES**  copies that were submitted and email trail **Start a new binder each year will record and preserve your PCC's history**

### **9. PCC Resource Tab – located on the PCC** *BlueShare* **site.**

**<https://ca.blueshare5.usps.gov/sites/igo/pcc/SitePages/Home.aspx>**

- Resources
- Tutorials
- Contacts keep your contacts current
- Speakers Bureau list for PCC events
- Premier and Leadership quides and forms

## **10. PCC** *TeamSite*

**<https://teamsitepx.usps.gov/iw-cc/command/iw.ui>**

- List your PCC Events here to be posted on Postal Pro
- Tutorial available on PCC Resource Site

## **11. PCC** *PostalPro*

## **<https://postalpro.usps.com/>**

## **Third tab – Industry Forum (PCCMTAC/AIM) CLICK ON PCC**

- Find a PCC event verify your events
- Find a PCC verify & update Postal contacts
- [Webinars, Workshops, Cafés, and Library](https://postalpro.usps.com/pcc#anchor-8)
- Toolboxes
- Review Pub 286

### **12. Nominate your PCC for Premier and Leadership Awards**

- Forms and guidelines are found at the **PCC** *[BlueShare](https://ca.blueshare5.usps.gov/sites/igo/pcc/Lists/Admins%20CoChairs%20Vice%20Chairs/All%20Contacts.aspx)* site**.**
- **13. Reach out to the PCC mailbox at [PCC@usps.gov](mailto:PCC@usps.gov) for assistance with:**
	- Recruiting or finding a mentor
	- Any questions you might have